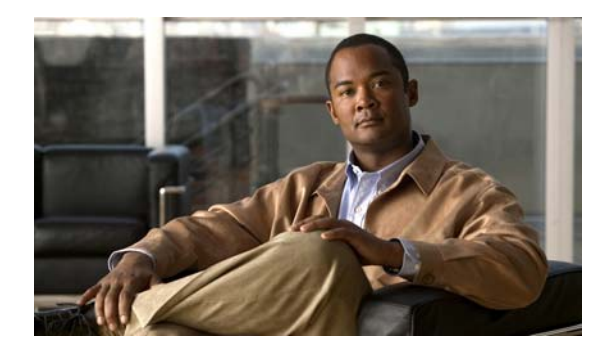

# **L Commands**

This chapter describes the system management commands that begin with L.

### **layer2-switched flow monitor**

To associate a flow monitor and a sampler to the switch port input packets, use the **later2-switched flow monitor** command. To remove the association, use the **no** form of this command.

**layer2-switched flow monitor** *flow-name* **input sampler** *sampler-name*

**no layer2-switched flow monitor** *flow-name* **input sampler** *sampler-name*

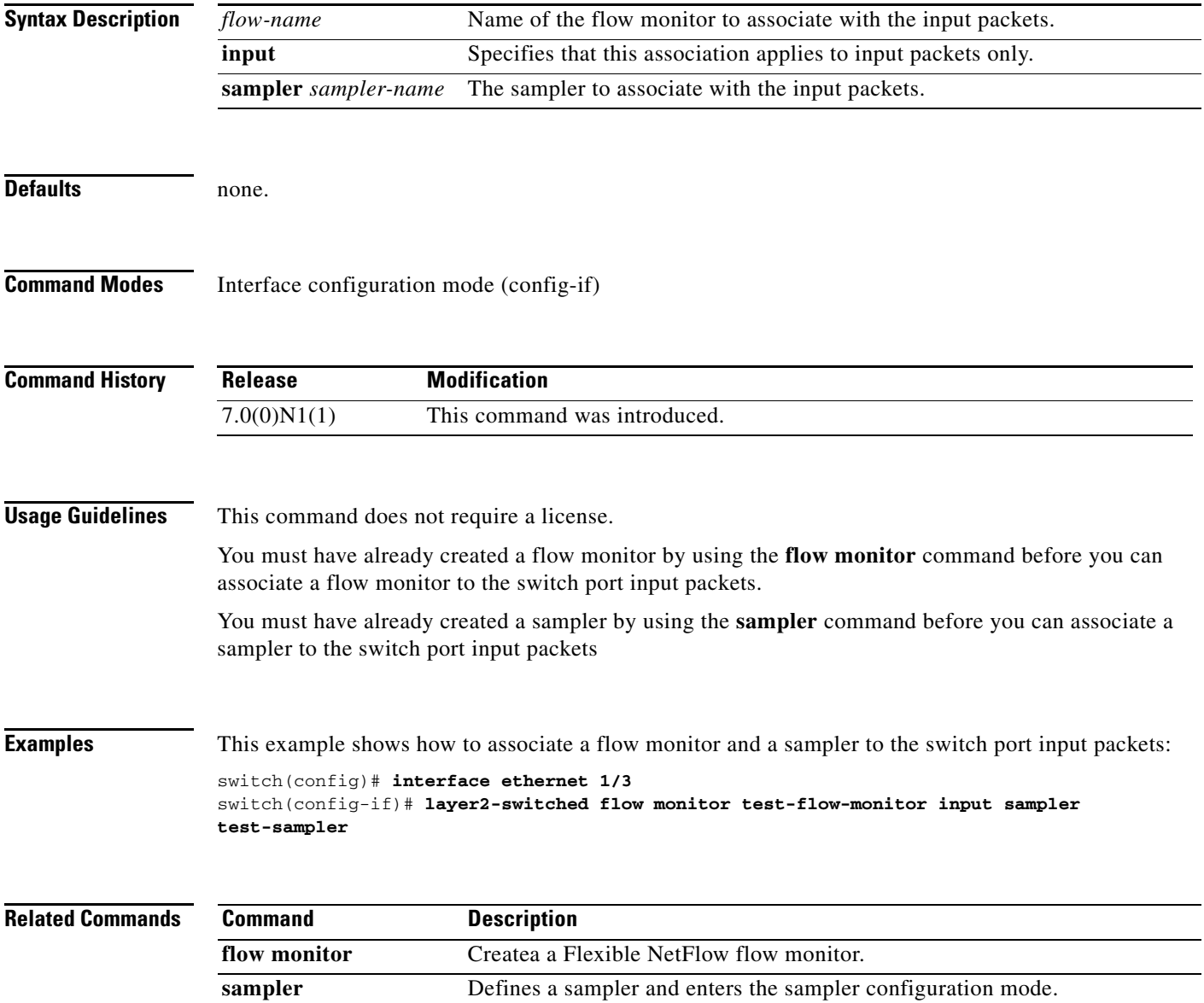

#### **locator-led**

To turn on the locator LED of a Fabric Extender, use the **locator-led** command. To turn off the locator LED, use the **no** form of this command.

**locator-led {chassis pattern {long***|* **medium** *|* **short} | fex** *fex\_number***}**

**no locator-led {chassis pattern {long***|* **medium** *|* **short} | fex** *fex\_number***}**

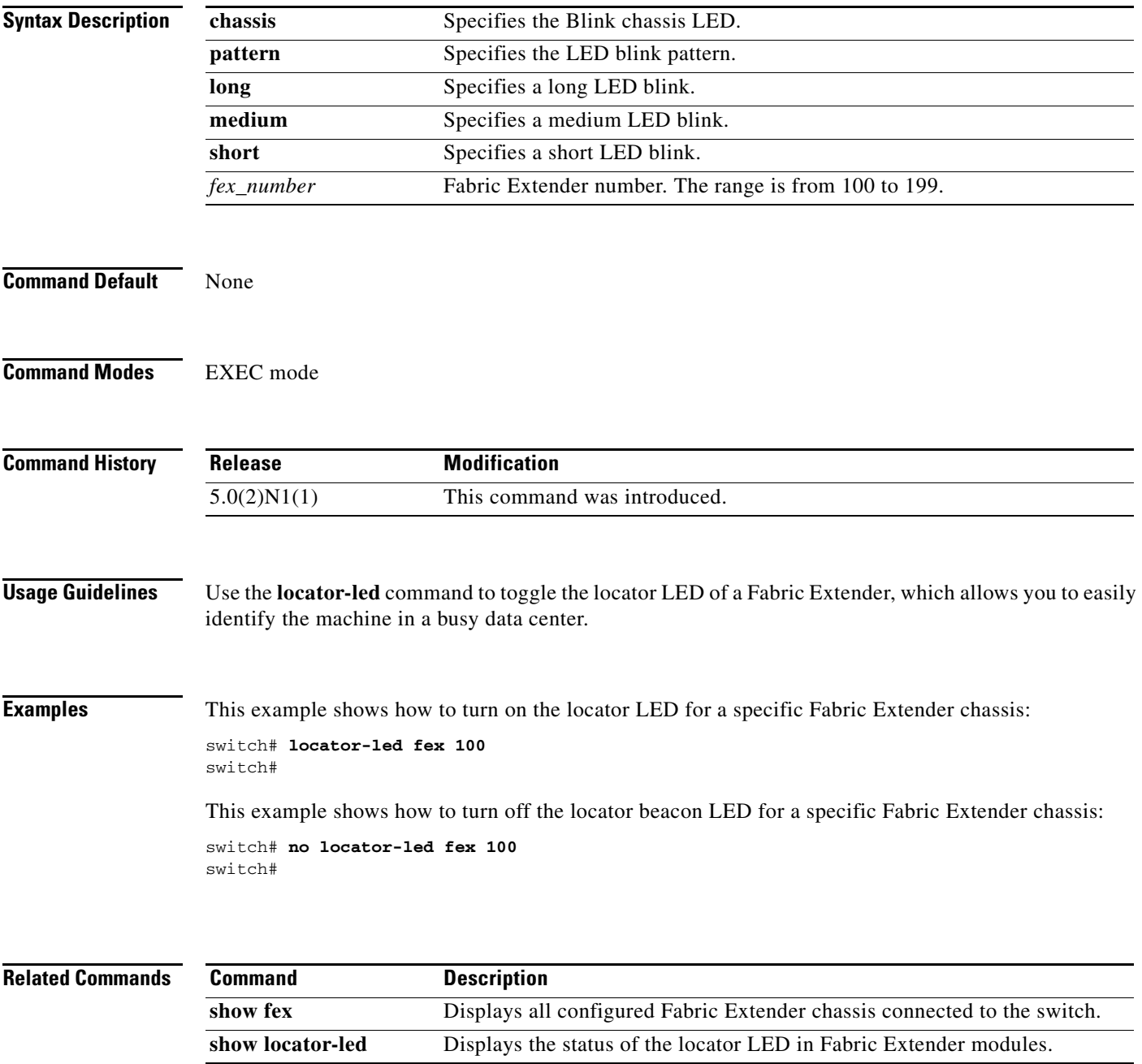

#### **logging abort**

To discard the pending changes to the syslog server configuration, use the **logging abort** command.

**logging abort**

- **Syntax Description** This command has no arguments or keywords.
- **Command Default** None
- **Command Modes** Global configuration mode

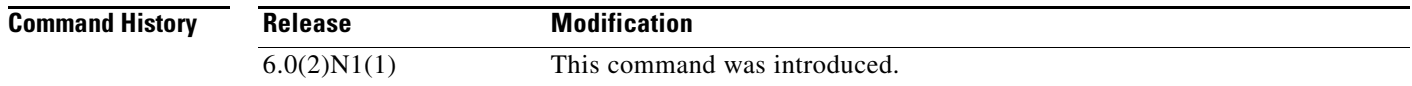

#### **Examples** This example shows how to discard the changes made to the syslog server configuration:

switch(config)# **logging distribute** switch(config)# **logging abort**  switch(config)#

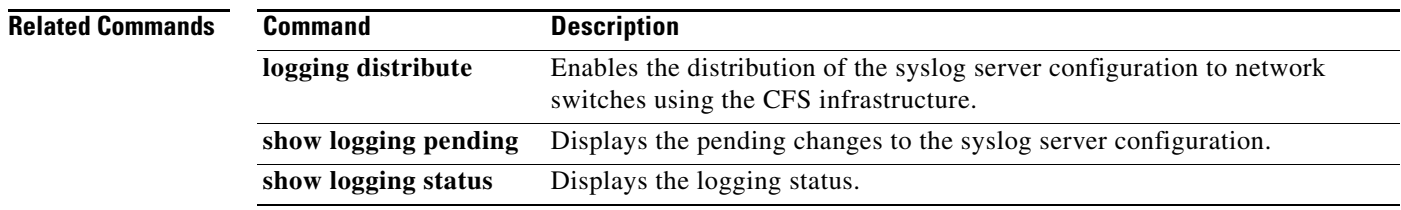

### **logging commit**

To commit the pending changes to the syslog server configuration for distribution to the switches in the fabric, use the **logging commit** command.

#### **logging commit**

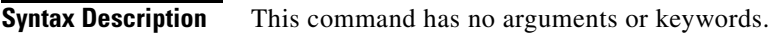

**Command Default** None

**Command Modes** Global configuration mode

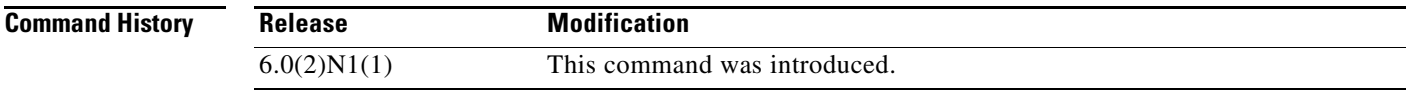

**Examples** This example shows how to commit the distribution of the syslog server configuration:

switch(config)# **logging distribute** switch(config)# **commit** switch(config)#

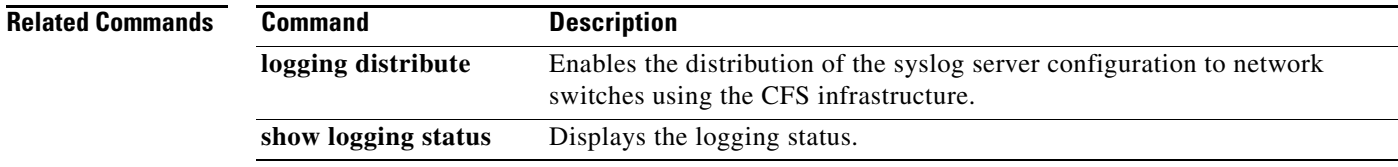

### **logging console**

To enable logging messages to the console session, use the **logging console** command. To disable logging messages to the console session, use the **no** form of this command.

**logging console** [*severity-level*]

**no logging console**

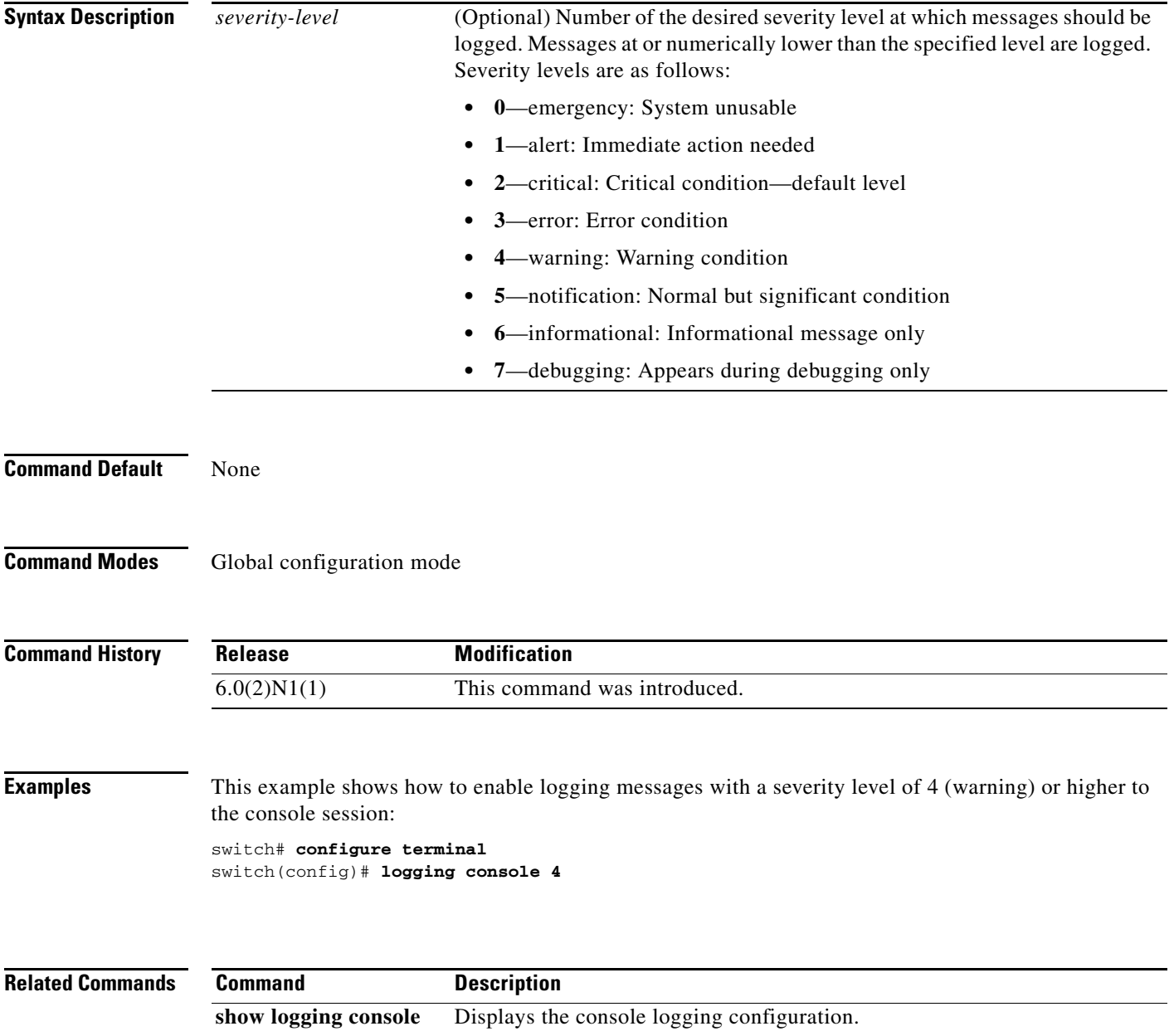

#### **logging distribute**

To enable the distribution of the syslog server configuration to network switches using the Cisco Fabric Services (CFS) infrastructure, use the **logging distribute** command. To disable the distribution, use the **no** form of this command.

#### **logging distribute**

**no logging distribute**

- **Syntax Description** This command has no arguments or keywords.
- **Command Default** Distribution is disabled.
- **Command Modes** Global configuration mode

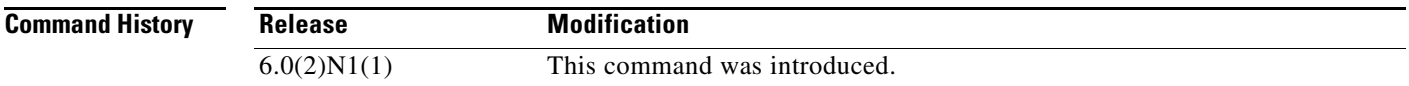

#### **Examples** This example shows how to enable the distribution of the syslog server configuration:

switch(config)# **logging distribute** switch(config)#

This example shows how to disable the distribution of the syslog server configuration:

switch(config)# **no logging distribute** switch(config)#

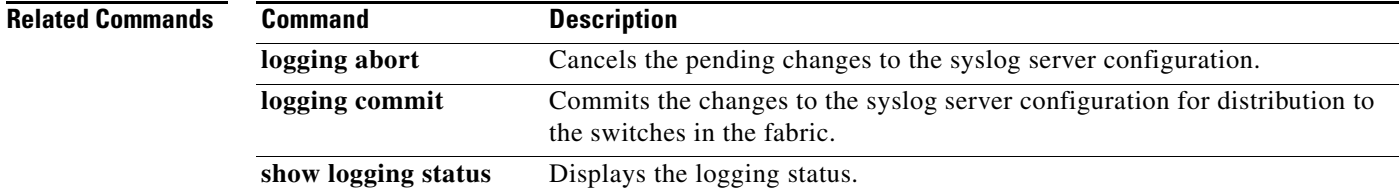

Г

# **logging event**

To log interface events, use the **logging event** command. To disable logging of interface events, use the **no** form of this command.

**logging event port** {**link-status** | **trunk-status**} {**default** | **enable**}

**no logging event port** {**link-status** | **trunk-status**} {**default** | **enable**}

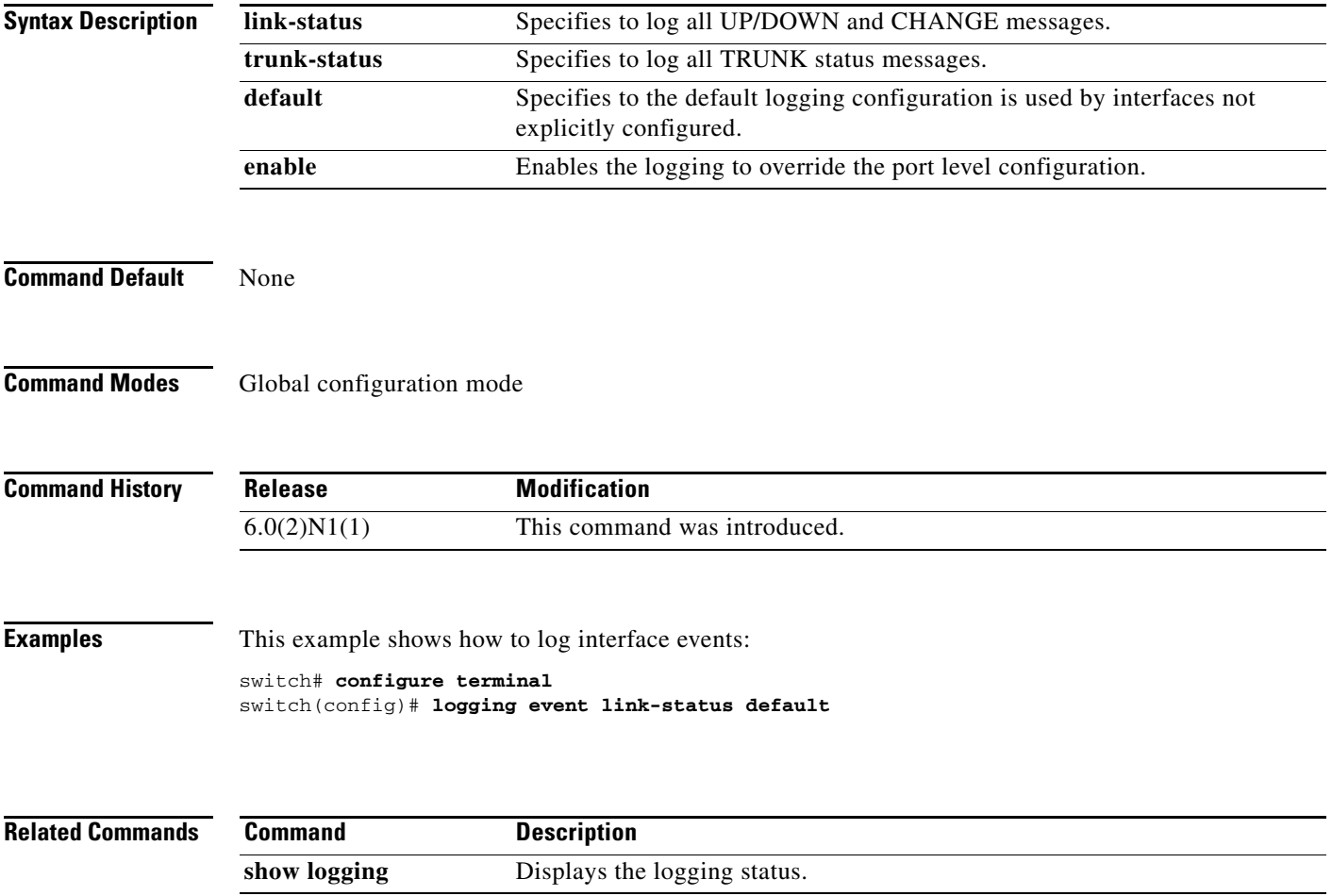

### **logging event port**

To log events on an interface, use the **logging event port** command. To disable logging of interface events, use the **no** form of this command.

**logging event port** {**link-status** | **trunk-status**} [**default**]

**no logging event port** {**link-status** | **trunk-status**}

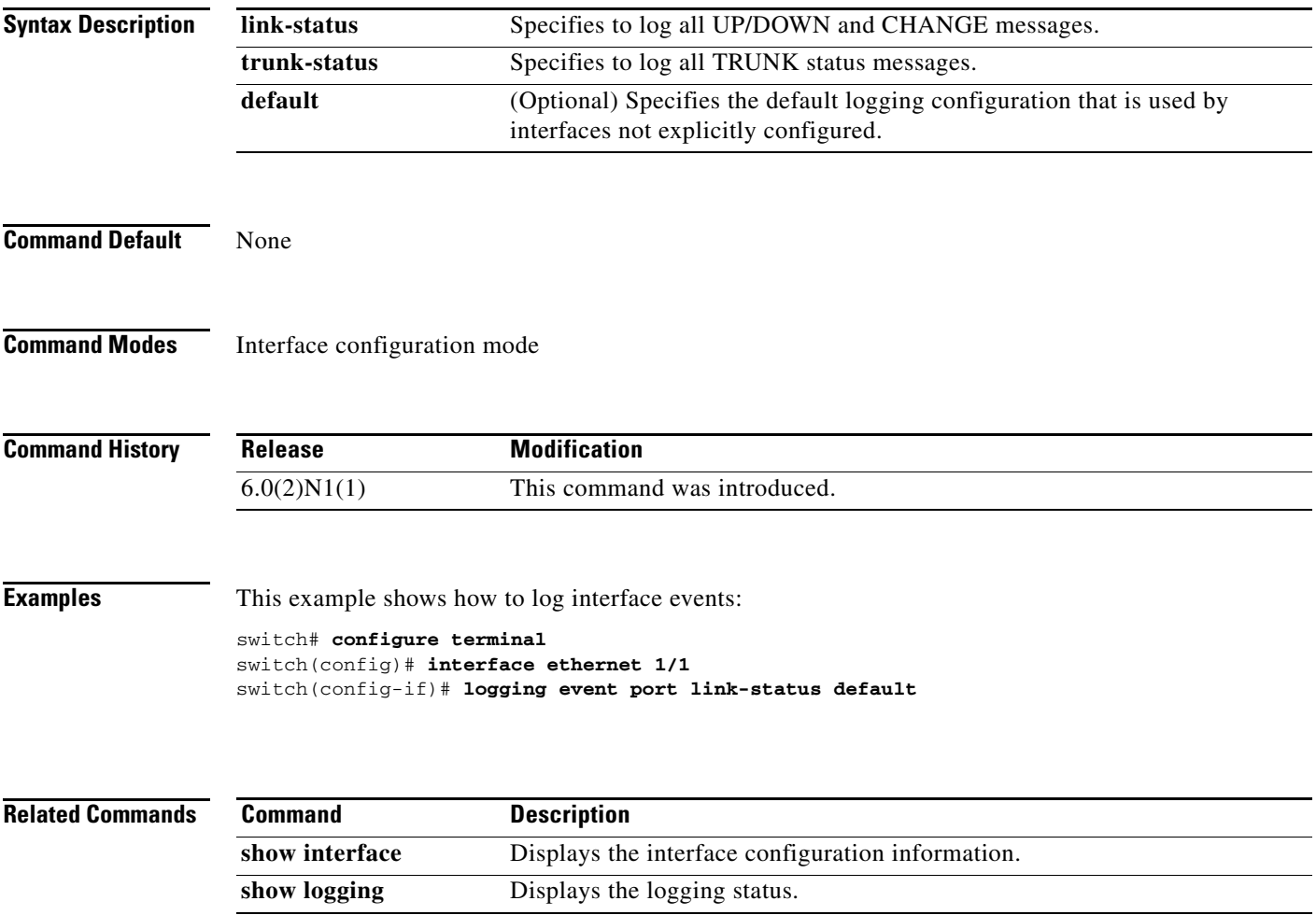

#### **logging ip access-list cache**

To configure the Optimized ACL Logging (OAL) parameters, use the **logging ip access-list cache** command. To reset to the default settings, use the **no** form of this command.

```
logging ip access-list cache {{entries num_entries} | {interval seconds} | {threshold 
num_packets}}
```
**no logging ip access-list cache** {{**entries** *num\_entries*} | {**interval** *seconds*} | {**threshold**  *num\_packets*}}

| <b>Syntax Description</b> | entries<br>num_entries                                                                                       | Specifies the maximum number of log entries that are cached in the software. The<br>range is from 0 to 1048576. The default value is 8000 entries.                                                                                             |  |
|---------------------------|----------------------------------------------------------------------------------------------------|----------------------------------------------------------------------------------------------------|--|
|                           | interval seconds                                                                                             | Specifies the maximum time interval before an entry is sent to a syslog. The range<br>is from 5 to 86400. The default value is 300 seconds.                                                                                                    |  |
|                           | threshold<br>num_packets                                                                                     | Specifies the number of packet matches (hits) before an entry is sent to a syslog.<br>The range is from 0 to 1000000. The default value is 0 packets—rate limiting is<br>off; the system log is not triggered by the number of packet matches. |  |
| <b>Defaults</b>           | None                                                                                                    |                                                                                                    |  |
| <b>Command Modes</b>      | Global configuration                                                                                         |                                                                                                    |  |
| <b>SupportedUserRoles</b> | network-admin                                                                                                |                                                                                                    |  |
| <b>Command History</b>    | <b>Release</b>                                                                                               | <b>Modification</b>                                                                                                    |  |
|                           | 6.0(2)N1(1)                                                                                                  | This command was introduced.                                                                                                    |  |
| <b>Usage Guidelines</b>   | This command does not require a license.                                                                     |                                                                                                    |  |
| <b>Examples</b>           | This example shows how to to specify the maximum number of log entries that are cached in the<br>software:   |                                                                                                    |  |
|                           | switch# configure terminal<br>switch(config)# logging ip access-list cache entries 200<br>$switch(config)$ # |                                                                                                    |  |
|                           | This example shows how to specify the maximum time interval before an entry is sent to the system log:       |                                                                                                    |  |
|                           | switch# configure terminal<br>switch(config)# logging ip access-list cache interval 350<br>switch(config)#   |                                                                                                    |  |

٦

This example shows how to specify the number of packet matches before an entry is sent to the system log:

switch# **configure terminal** switch(config)# **logging ip access-list cache threshold 125** switch(config)#

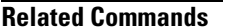

**Command** 

**show logging ip access-list**

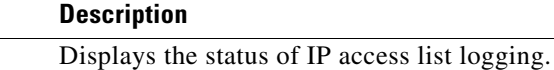

# **logging level**

To enable logging messages from a defined facility that have the specified severity level or higher, use the **logging level** command. To disable logging messages from a defined facility, use the **no** form of this command.

**logging level** *facility severity-level*

**no logging level** *facility severity-level*

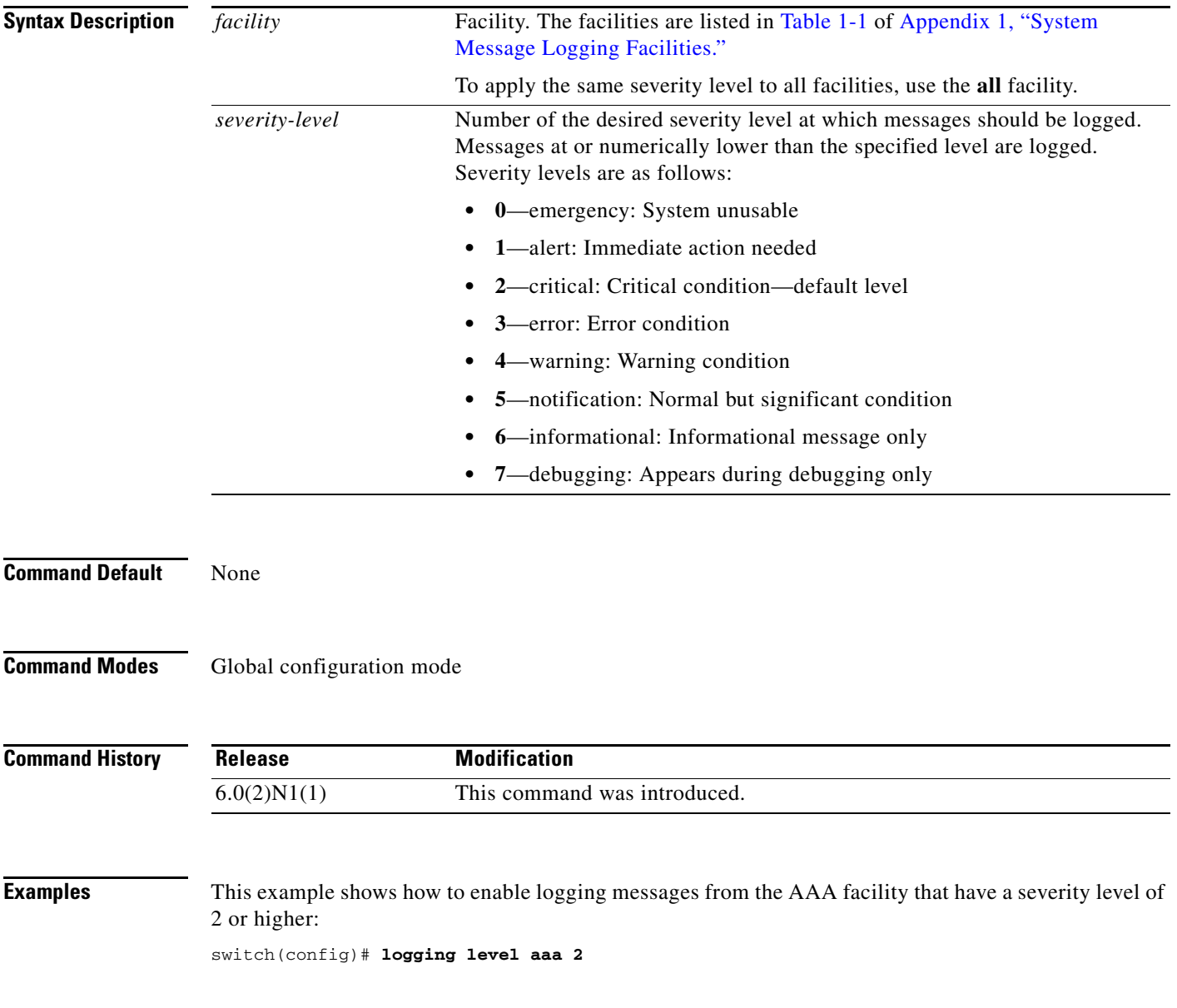

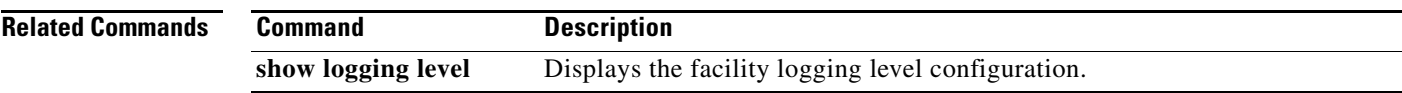

# **logging logfile**

To configure the name of the log file used to store system messages and the minimum severity level to log, use the **logging logfile** command. To disable logging to the log file, use the **no** form of this command.

**logging logfile** *logfile-name severity-level* [**size** *bytes*]

**no logging logfile** [*logfile-name severity-level* [**size** *bytes*]]]

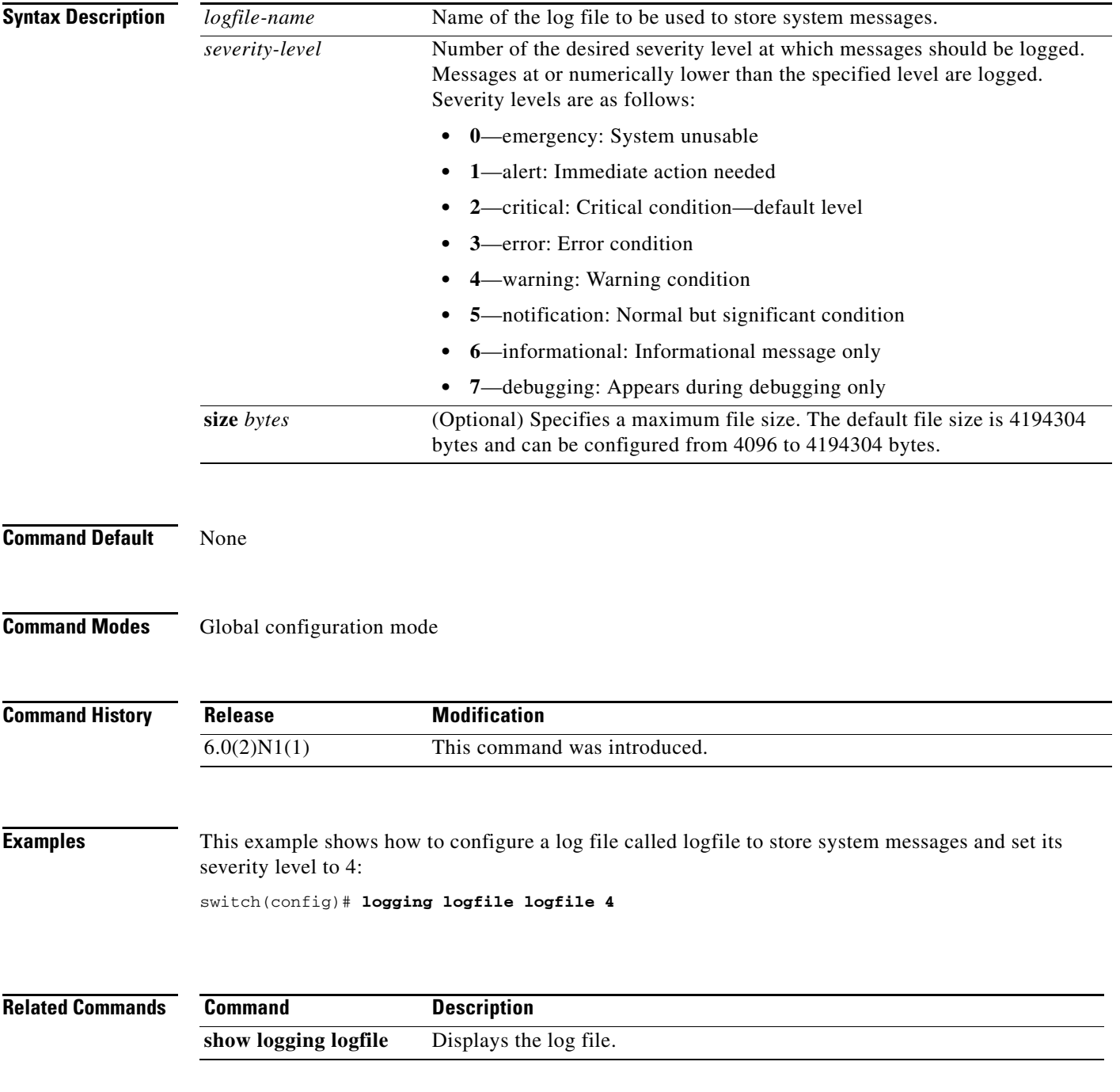

**Cisco Nexus 6000 Series NX-OS System Management Command Reference**

# **logging module**

To enable module log messages, use the **logging module** command. To disable module log messages, use the **no** form of this command.

**logging module** [*severity-level*]

**no logging module**

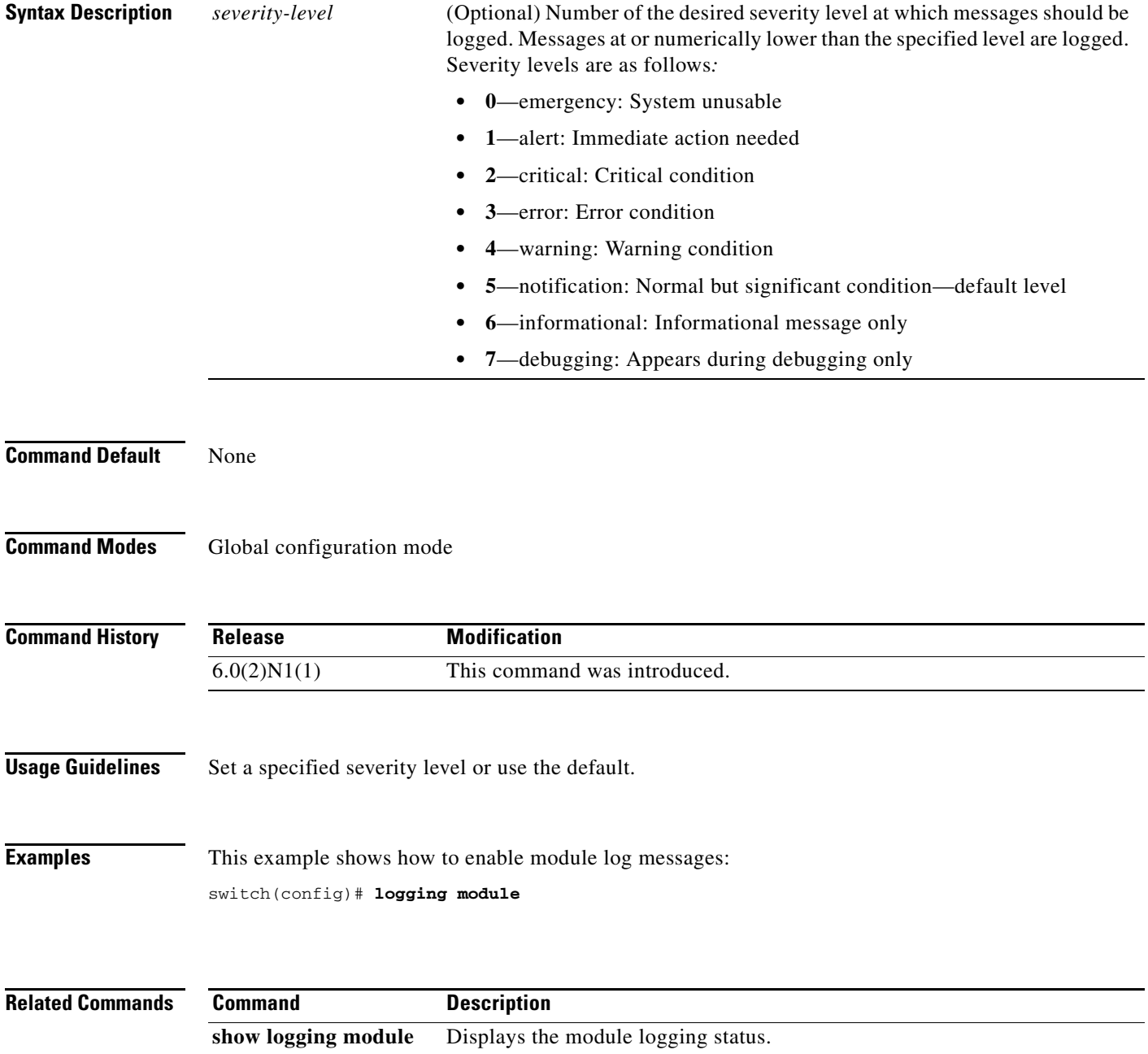

# **logging monitor**

To enable the device to log messages to the monitor (terminal line), use the **logging monitor** command. To disable monitor log messages, use the **no** form of this command.

**logging monitor** [*severity-level*]

**no logging monitor**

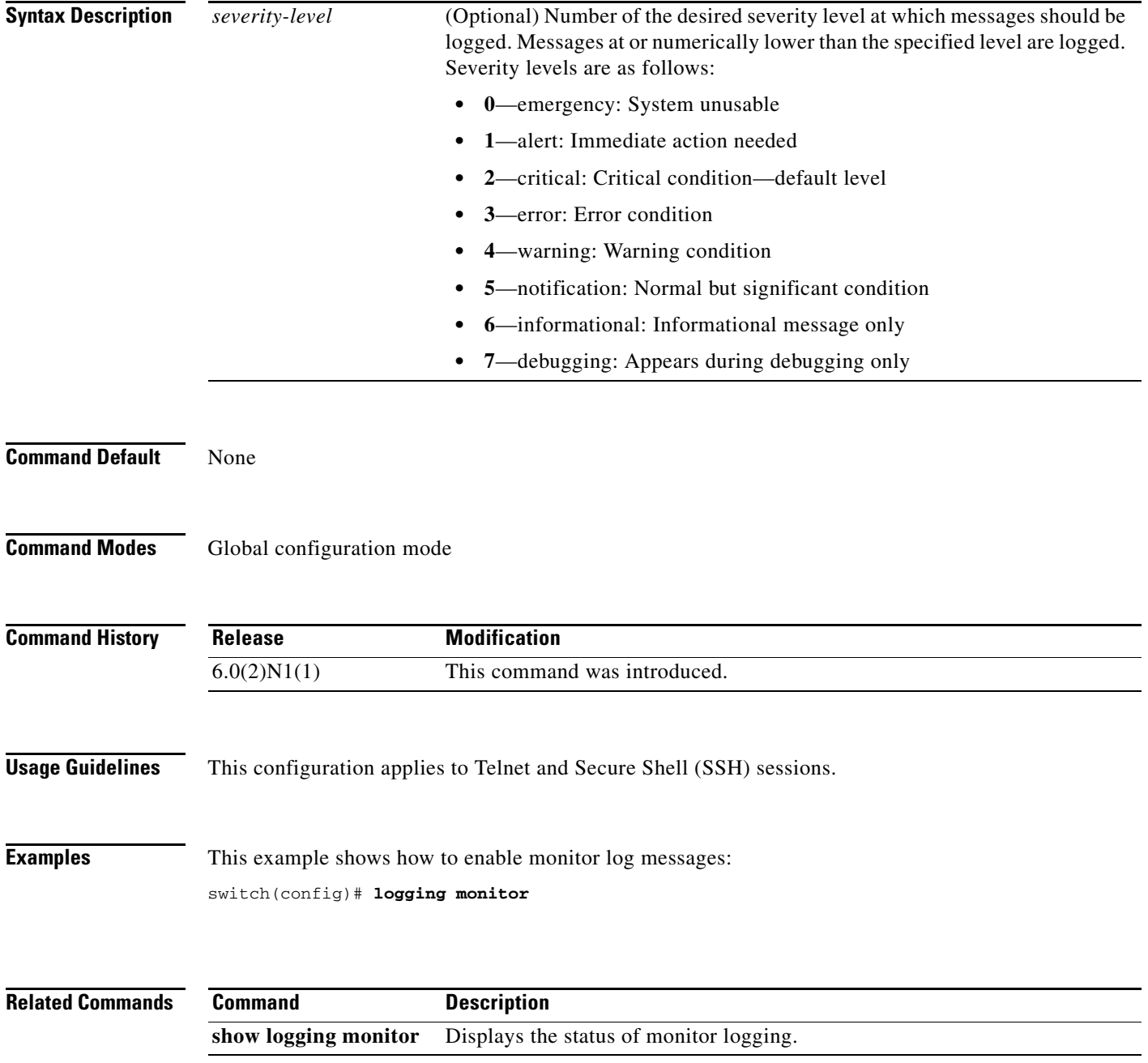

#### **logging server**

To configure a remote syslog server at the specified hostname or IPv4/IPv6 address, use the **logging server** command. To disable the remote syslog server, use the **no** form of this command.

**logging server** *host* [*severity-level*] [**facility** {**auth** | **authpriv** | **cron** | **daemon** | **ftp** | **kernel** | **local0** | **local1** | **local2** | **local3** | **local4** | **local5** | **local6** | **local7** | **lpr** | **mail** | **news** | **syslog** | **user** | **uucp**}| **use-vrf** {*vrf\_name* | **management**}]

**no logging server** *host* [*severity-level*] [**facility** {**auth** | **authpriv** | **cron** | **daemon** | **ftp** | **kernel** | **local0** | **local1** | **local2** | **local3** | **local4** | **local5** | **local6** | **local7** | **lpr** | **mail** | **news** | **syslog** | **user** | **uucp**}| **use-vrf** {*vrf\_name* | **management**}]

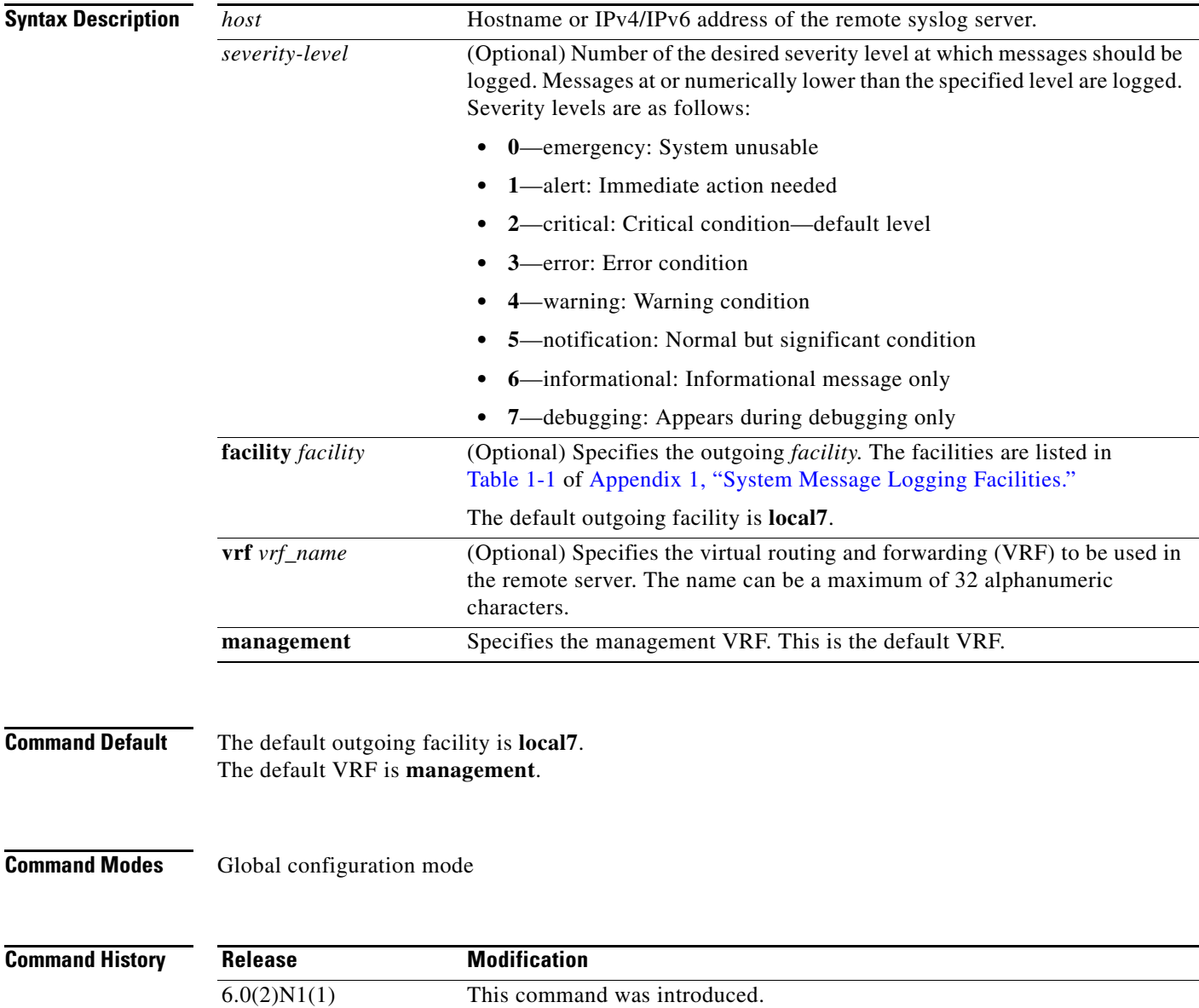

#### **Examples** This example shows how to configure a remote syslog server at a specified IPv4 address, using the default outgoing facility:

switch(config)# **logging server 192.168.2.253**

This example shows how to configure a remote syslog server at a specified hostname with severity level 5 or higher:

switch(config)# **logging server syslogA 5**

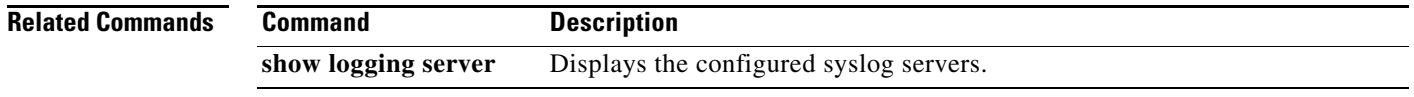

a ka

# **logging timestamp**

To set the logging time-stamp units, use the **logging timestamp** command. To reset the logging time-stamp units to the default, use the **no** form of this command.

**logging timestamp** {**microseconds** | **milliseconds** | **seconds**}

**no logging timestamp** {**microseconds** | **milliseconds** | **seconds**}

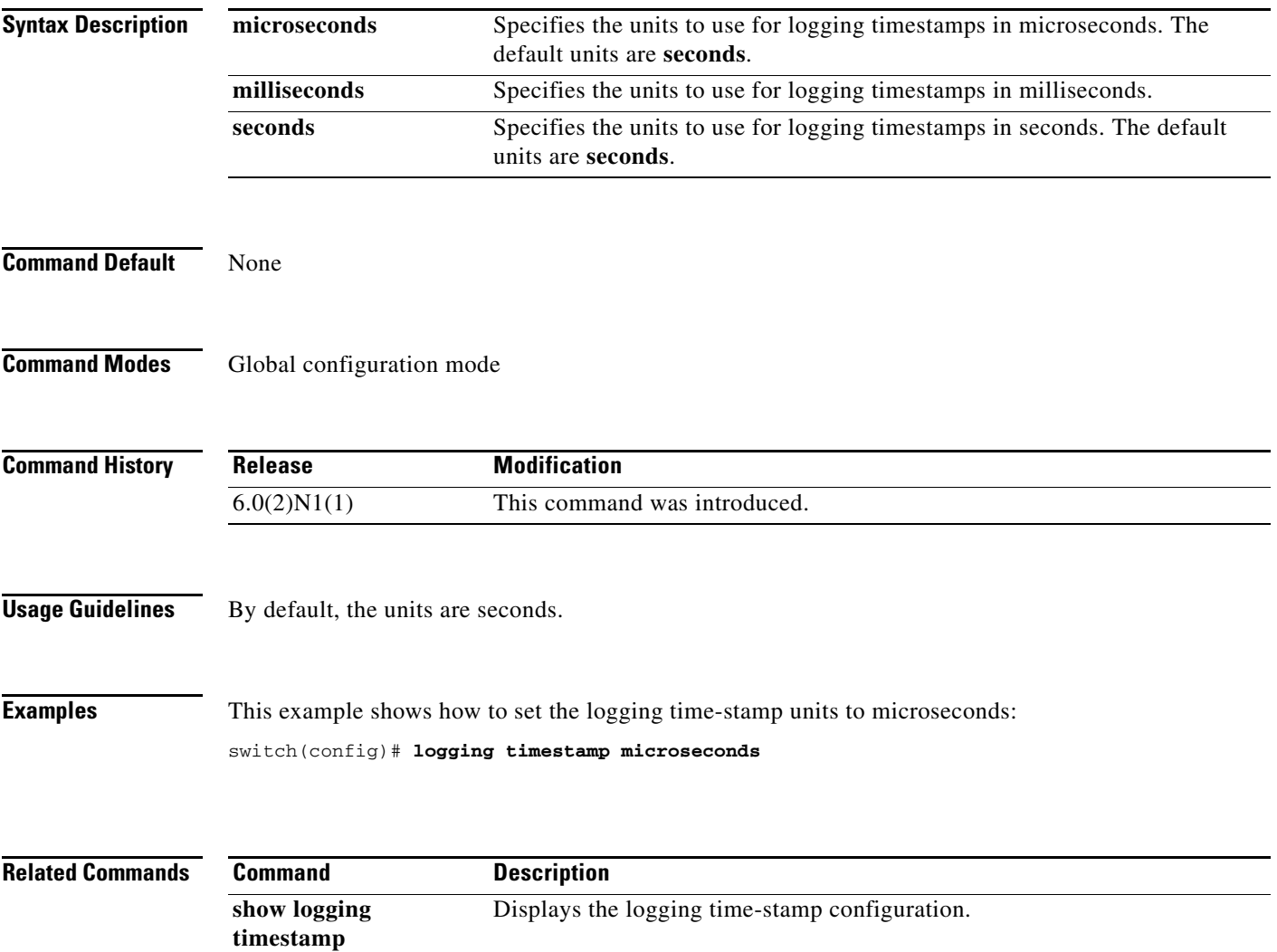